## useful commands

### **Which**, whereis

env

## su -- a word of wisdom

- root: su and sudo
	- notivation for root
	- motivation for not having root

#### su

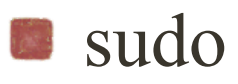

# Starting Linux

- **Hardware self diagostics**
- **Linux kernel loaded from** */boot* **directory of root device**
- Kernel starts running and initializes itself
- Kernel starts process *init*
	- $\bullet$  pid = 1
	- first user process

## Run Levels

- Linux kernel can run in different ways, defined by *run levels.* 
	- **10 levels define desired state of the system**
- $\bullet$  view /etc/inittab (sidenote: what is the difference vi != view)
	- This file describes how the INIT process should set up the system in a certain run-level.

## Run Levels

- from inittab:
	- # Default runlevel. The runlevels used by RHS are:
	- # 0 halt (Do NOT set initdefault to this)
	- # 1 Single user mode
	- # 2 Multiuser, without NFS

(The same as 3, if you do not have networking)

- # 3 Full multiuser mode
- # 4 unused
- $# 5 X11$
- # 6 reboot (Do NOT set initdefault to this)

## init process

- *init* process
	- **first user process**
	- **n** parent to all processes
	- nit starts other programs
	- controls run level and *boot script* associated with each run level

## Boot Scripts

- scripts:
	- *src.sysinit*
	- *rc.boot*
	- *rc.modules*
	- *rc.local*
- scripts for different run levels located in /etc/rc.d

#### ■ take a look

# Stopping Linux

Pull the plug?  $@#\$\%^{\wedge}$ !!!

### shutdown

#### halt b

Sync - flush file system buffer